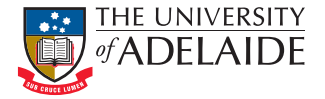

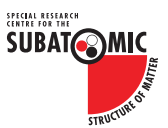

### Electromagnetic matrix elements for excited Nucleons

#### Benjamin Owen

Waseem Kamleh, Derek Leinweber, Selim Mahbub, Benjamin Menadue

#### The 32nd International Symposium on Lattice Field Theory June 26th, 2014

4 0 8

 $200$ 

# **Outline**

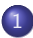

1 [Correlation Matrix Techniques](#page-2-0)

2 [Calculation Details](#page-16-0)

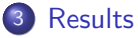

- [Excited State Spectrum](#page-42-0)
- **[Form Factor extraction](#page-51-0)**
- [Quark Sector Results](#page-63-0)

÷

 $QQ$ 

4.0.3

# CM Analysis

A systematic framework for generating ideal operators for Hamiltonian Eigenstates

<span id="page-2-0"></span>目

∋ »

**∢ 何 ≯ →** 

 $\leftarrow$   $\Box$ 

# CM Analysis

- A systematic framework for generating ideal operators for Hamiltonian Eigenstates
- Require a basis of operators:  $\{\chi_i\}$ ;  $i \in [1, N]$

4 0 8

A + + = +

# CM Analysis

- A systematic framework for generating ideal operators for Hamiltonian Eigenstates
- Require a basis of operators:  $\{\chi_i\}$ ;  $i \in [1, N]$
- Calculate set of cross-correlation functions

$$
G_{ij}(t, \vec{p}; \Gamma) = \sum_{\vec{x}} e^{-i\vec{p}\cdot\vec{x}} \text{tr}(\Gamma \langle \Omega | \chi_i(x) \bar{\chi}_j(0) | \Omega \rangle)
$$
  
= 
$$
\sum_{\alpha} e^{-E_{\alpha}(\vec{p})t} Z_i^{\alpha}(\vec{p}) \bar{Z}_j^{\alpha}(\vec{p}) \text{tr}\left(\frac{\Gamma(\cancel{p} + m_{\alpha})}{2E_{\alpha}(\vec{p})}\right)
$$

where  $Z_i^\alpha$ ,  $\bar Z_j^\alpha$  are the couplings of sink operator  $(\chi_i)$  and source operator  $(\bar{\chi}_i)$  to the state  $\alpha$ 

Desire N optimised sink  $(\phi_\alpha)$  and source  $(\bar{\phi}_\alpha)$  operators

目

4 日下

**∢ 何 ≯ →** 

- Desire N optimised sink  $(\phi_\alpha)$  and source  $(\bar{\phi}_\alpha)$  operators
- Ideally, we want these operators to satisfy

$$
\langle \Omega \, | \, \phi_{\beta} \, | \, M_{\alpha}, p, s \, \rangle = \delta_{\alpha\beta} \mathcal{Z}^{\alpha}(\vec{p}) \sqrt{\frac{M_{\alpha}}{E_{\alpha}(\vec{p})}} u(p, s)
$$

4 0 8

 $\blacktriangleright$   $\blacktriangleleft$ 

- Desire N optimised sink  $(\phi_\alpha)$  and source  $(\bar{\phi}_\alpha)$  operators
- Ideally, we want these operators to satisfy

$$
\langle \Omega \, | \, \phi_{\beta} \, | \, M_{\alpha}, p, s \, \rangle = \delta_{\alpha\beta} \mathcal{Z}^{\alpha}(\vec{p}) \sqrt{\frac{M_{\alpha}}{E_{\alpha}(\vec{p})}} u(p, s)
$$

o use our basis of operators to construct these new operators

$$
\bar{\phi}_{\alpha}(x,\vec{p}) = \sum_{i=1}^{N} u_i^{\alpha}(\vec{p}) \bar{\chi}_i(x) \}
$$
\n
$$
\phi_{\alpha}(x,\vec{p}) = \sum_{i=1}^{N} v_i^{\alpha}(\vec{p}) \chi_i(x)
$$

optimal coupling to state  $|\,M_{\alpha},p,s\,\rangle$ 

つへへ

• Knowledge of the time dependence provides the recurrence relation

$$
\mathcal{G}_{ij}(t+\delta t,\vec{p};\Gamma)\,u_j^{\alpha} = e^{-E_{\alpha}(\vec{p})\,\delta t}\,\mathcal{G}_{ij}(t,\vec{p};\Gamma)\,u_j^{\alpha}
$$

目

 $QQ$ 

**K ロ ト K 伺 ト K ミ ト** 

• Knowledge of the time dependence provides the recurrence relation

$$
\mathcal{G}_{ij}(t+\delta t,\vec{p};\Gamma)\,u_j^{\alpha}=e^{-E_{\alpha}(\vec{p})\,\delta t}\,\mathcal{G}_{ij}(t,\vec{p};\Gamma)\,u_j^{\alpha}
$$

Thus, the desired values for  $u_j^\alpha$  and  $v_i^\alpha$  are given by

 $200$ 

4.0.3

• Knowledge of the time dependence provides the recurrence relation

$$
\mathcal{G}_{ij}(t+\delta t,\vec{p};\Gamma)\,u_j^{\alpha}=e^{-E_{\alpha}(\vec{p}\,)\,\delta t}\,\mathcal{G}_{ij}(t,\vec{p};\Gamma)\,u_j^{\alpha}
$$

Thus, the desired values for  $u_j^\alpha$  and  $v_i^\alpha$  are given by

CM Eigenvalue Equation

$$
\begin{aligned}\n\left[\mathcal{G}^{-1}(t_0,\vec{p};\Gamma)\,\mathcal{G}(t_0+\delta t,\vec{p};\Gamma)\right]_{ij} u_j^{\alpha}(\vec{p}) &= e^{-E_{\alpha}(\vec{p})\delta t} u_j^{\alpha}(\vec{p}) \\
v_i^{\alpha}(\vec{p})\left[\mathcal{G}(t_0+\delta t,\vec{p};\Gamma)\,\mathcal{G}^{-1}(t_0,\vec{p};\Gamma)\right]_{ij} &= e^{-E_{\alpha}(\vec{p})\delta t} v_i^{\alpha}(\vec{p})\n\end{aligned}
$$

4.0.3

 $200$ 

• Knowledge of the time dependence provides the recurrence relation

$$
\mathcal{G}_{ij}(t+\delta t,\vec{p};\Gamma)\,u_j^{\alpha}=e^{-E_{\alpha}(\vec{p})\,\delta t}\,\mathcal{G}_{ij}(t,\vec{p};\Gamma)\,u_j^{\alpha}
$$

Thus, the desired values for  $u_j^\alpha$  and  $v_i^\alpha$  are given by

CM Eigenvalue Equation

$$
\begin{aligned} \left[ \mathcal{G}^{-1}(t_0, \vec{p}; \Gamma) \mathcal{G}(t_0 + \delta t, \vec{p}; \Gamma) \right]_{ij} u_j^{\alpha}(\vec{p}) &= e^{-E_{\alpha}(\vec{p})\delta t} u_j^{\alpha}(\vec{p}) \\ v_i^{\alpha}(\vec{p}) \left[ \mathcal{G}(t_0 + \delta t, \vec{p}; \Gamma) \mathcal{G}^{-1}(t_0, \vec{p}; \Gamma) \right]_{ij} &= e^{-E_{\alpha}(\vec{p})\delta t} v_i^{\alpha}(\vec{p}) \end{aligned}
$$

Using  $v_i^{\alpha}(\vec{p}),\ u_j^{\alpha}(\vec{p})$  we are able to project out the correlation function for the state  $|M_{\alpha}, p, s \rangle$ 

$$
\mathcal{G}_{\alpha}(t,\vec{p};\Gamma) = v_i^{\alpha}(\vec{p})\mathcal{G}_{ij}(t,\vec{p};\Gamma)u_j^{\alpha}(\vec{p})
$$

つへへ

The eigenvectors derived from the two-point analysis can be used to project out the three-point function

4 0 8

- The eigenvectors derived from the two-point analysis can be used to project out the three-point function
- The key is to ensure that the eigenvector corresponds to the momentum to be projected at the source / sink

$$
\mathcal{G}^{\alpha}(\vec{p}', \vec{p}; t_2, t_1; \Gamma') = v_i^{\alpha}(\vec{p}') \mathcal{G}_{ij}(\vec{p}', \vec{p}; t_2, t_1; \Gamma') u_j^{\alpha}(\vec{p}) .
$$

4 日下

- The eigenvectors derived from the two-point analysis can be used to project out the three-point function
- The key is to ensure that the eigenvector corresponds to the momentum to be projected at the source / sink

 $\mathcal{G}^{\alpha}(\vec{p}', \vec{p}; t_2, t_1; \Gamma') = v_i^{\alpha}(\vec{p}') \, \mathcal{G}_{ij}(\vec{p}', \vec{p}; t_2, t_1; \Gamma') \, u_j^{\alpha}(\vec{p}) \,.$ 

With the desired state now isolated, one simply uses the projected correlation functions in the ratio to extract the matrix element.

 $QQQ$ 

- The eigenvectors derived from the two-point analysis can be used to project out the three-point function
- The key is to ensure that the eigenvector corresponds to the momentum to be projected at the source / sink

$$
\mathcal{G}^{\alpha}(\vec{p}', \vec{p}; t_2, t_1; \Gamma') = v_i^{\alpha}(\vec{p}') \mathcal{G}_{ij}(\vec{p}', \vec{p}; t_2, t_1; \Gamma') u_j^{\alpha}(\vec{p}) .
$$

- With the desired state now isolated, one simply uses the projected correlation functions in the ratio to extract the matrix element.
- In this work we have used the following ratio,

$$
R^{\alpha}(\vec{p}', \vec{p}; \Gamma', \Gamma) = \sqrt{\frac{\mathcal{G}^{\alpha}(\vec{p}', \vec{p}; t_2, t_1; \Gamma') \mathcal{G}^{\alpha}(\vec{p}, \vec{p}'; t_2, t_1; \Gamma')}{\mathcal{G}^{\alpha}(\vec{p}, t_2; \Gamma) \mathcal{G}^{\alpha}(\vec{p}', t_2; \Gamma)}}.
$$

 $QQQ$ 

• It is important to use a basis that has good overlap with the states of interest

 $\leftarrow$   $\Box$ 

<span id="page-16-0"></span> $\blacktriangleright$   $\blacktriangleleft$ 

- It is important to use a basis that has good overlap with the states of interest
- We choose to local operators of varying source and sink widths

4 0 8

- It is important to use a basis that has good overlap with the states of interest
- We choose to local operators of varying source and sink widths
- Use of varying widths allows us to separate radial excitations

 $\Omega$ 

4.0.3

- It is important to use a basis that has good overlap with the states of interest
- We choose to local operators of varying source and sink widths
- Use of varying widths allows us to separate radial excitations
- Multi-particle states couple poorly, but through mixing of eigenstates they are still present in the correlator

 $200$ 

- It is important to use a basis that has good overlap with the states of interest
- We choose to local operators of varying source and sink widths
- Use of varying widths allows us to separate radial excitations
- Multi-particle states couple poorly, but through mixing of eigenstates they are still present in the correlator
- In particular, we use 4 levels of gauge invariant Gaussian smearing at the source and sink with smearing fraction  $\alpha=0.7$ . $^1$

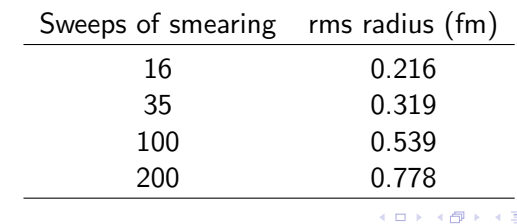

Table : The rms radii for the various levels of smearing considered in this work.<sup>1</sup>

 $QQQ$ 

• We use both  $\chi_1$  and  $\chi_2$ 

$$
\chi_1(x) = \epsilon^{abc} (u^{T a}(x) C \gamma_5 d^b(x)) u^c(x)
$$
  

$$
\chi_2(x) = \epsilon^{abc} (u^{T a}(x) C d^b(x)) \gamma_5 u^c(x)
$$

<sup>1</sup> M. S. Mahbub et al., Phys. Lett. B. **707**,  $(2012)$  389  $^{2}$ B. J. Menadue et al., arXiv:1302.4152 [hep-lat] (2013)  $\leftarrow$   $\Box$   $\rightarrow$   $\leftarrow$   $\Box$  $QQ$ 目 Benjamin Owen (Adelaide Uni) June 26th, 2014 8 / 39

• We use both  $\chi_1$  and  $\chi_2$ 

$$
\chi_1(x) = \epsilon^{abc} (u^T a(x) C \gamma_5 d^b(x)) u^c(x)
$$
  

$$
\chi_2(x) = \epsilon^{abc} (u^T a(x) C d^b(x)) \gamma_5 u^c(x)
$$

• This gives us 8 operators resulting in an  $8 \times 8$  Correlation Matrix

<sup>1</sup>M. S. Mahbub et al., Phys. Lett. B. **707**,  $(2012)$  389  $2^2$ B. J. Menadue et al., arXiv:1302.4152 [hep-lat] (2013) **∢ ロ ▶ 《 何**  $\Omega$ Benjamin Owen (Adelaide Uni) June 26th, 2014 8 / 39

• We use both  $\chi_1$  and  $\chi_2$ 

$$
\chi_1(x) = \epsilon^{abc} (u^T{}^a(x) C \gamma_5 d^b(x)) u^c(x)
$$
  

$$
\chi_2(x) = \epsilon^{abc} (u^T{}^a(x) C d^b(x)) \gamma_5 u^c(x)
$$

- This gives us 8 operators resulting in an  $8 \times 8$  Correlation Matrix
- We perform a single CM analysis and use these eigenvectors to project out the eigenstate correlators for all times slices

<sup>1</sup>M. S. Mahbub et al., Phys. Lett. B. **707**,  $(2012)$  389  $2^2$ B. J. Menadue et al., arXiv:1302.4152 [hep-lat] (2013) 4 0 8 4  $200$ Benjamin Owen (Adelaide Uni) June 26th, 2014 8 / 39

• We use both  $\chi_1$  and  $\chi_2$ 

$$
\chi_1(x) = \epsilon^{abc} (u^T{}^a(x) C \gamma_5 d^b(x)) u^c(x)
$$
  

$$
\chi_2(x) = \epsilon^{abc} (u^T{}^a(x) C d^b(x)) \gamma_5 u^c(x)
$$

- This gives us 8 operators resulting in an  $8 \times 8$  Correlation Matrix
- We perform a single CM analysis and use these eigenvectors to project out the eigenstate correlators for all times slices
- For our variational parameters, we use  $t_0=18$  and  $\delta t=2.15$

<sup>1</sup>M. S. Mahbub et al., Phys. Lett. B. **707**,  $(2012)$  389 <sup>2</sup>B. J. Menadue et al., arXiv:1302.4152 [hep-lat] (2013)  $\longleftrightarrow$   $\longleftrightarrow$  $200$ Benjamin Owen (Adelaide Uni) June 26th, 2014 8 / 39

• We use both  $\chi_1$  and  $\chi_2$ 

$$
\chi_1(x) = \epsilon^{abc} (u^T{}^a(x) C \gamma_5 d^b(x)) u^c(x)
$$
  

$$
\chi_2(x) = \epsilon^{abc} (u^T{}^a(x) C d^b(x)) \gamma_5 u^c(x)
$$

- This gives us 8 operators resulting in an  $8 \times 8$  Correlation Matrix
- We perform a single CM analysis and use these eigenvectors to project out the eigenstate correlators for all times slices
- For our variational parameters, we use  $t_0=18$  and  $\delta t=2.15$
- For positive parity states we use the projector:

$$
\Gamma_4^+=\begin{pmatrix} I & 0 \\ 0 & 0 \end{pmatrix}
$$

 $1 M.$  S. Mahbub et al., Phys. Lett. B. 707, (2012) 389  $^2$ B. J. Menadue et al., arXiv:1302.4152 [hep-lat] (2013)  $\longleftrightarrow$   $\overline{\ }$  $200$ Benjamin Owen (Adelaide Uni) June 26th, 2014 8 / 39

• We use both  $\chi_1$  and  $\chi_2$ 

$$
\chi_1(x) = \epsilon^{abc} (u^T{}^a(x) C \gamma_5 d^b(x)) u^c(x)
$$
  

$$
\chi_2(x) = \epsilon^{abc} (u^T{}^a(x) C d^b(x)) \gamma_5 u^c(x)
$$

- This gives us 8 operators resulting in an  $8 \times 8$  Correlation Matrix
- We perform a single CM analysis and use these eigenvectors to project out the eigenstate correlators for all times slices
- For our variational parameters, we use  $t_0=18$  and  $\delta t=2.15$
- For positive parity states we use the projector:

$$
\Gamma_4^+=\begin{pmatrix} I & 0 \\ 0 & 0 \end{pmatrix}
$$

For negative parity states we use the projector $^2$ :

$$
\Gamma_4^-=-\gamma_5\Gamma_4^+\gamma_5
$$

Benjamin Owen (Adelaide Uni) June 26th, 2014 8 / 39 <sup>1</sup> M. S. Mahbub et al., Phys. Lett. B. **707**, (2012) 389 <sup>2</sup>B. J. Menadue et al., arXiv:1302.4152 [hep-lat] (2013)  $\longleftrightarrow$   $\longleftrightarrow$ 

 $200$ 

• Between momenta, it is important to ensure that we order eigenvectors consistently

<sup>1</sup>M. S. Mahbub et al., Phys. Rev. D 87, 094506 (2013)

 $QQ$ 

4.0.3

- Between momenta, it is important to ensure that we order eigenvectors consistently
- To do this we make use of the tracking methods developed to track eigenstates across  $m_\pi$   $^1$

<sup>1</sup>M. S. Mahbub et al., Phys. Rev. D 87, 094506 (2013)

4 0 8

- **•** Between momenta, it is important to ensure that we order eigenvectors consistently
- To do this we make use of the tracking methods developed to track eigenstates across  $m_\pi$   $^1$
- Need to symmetrise and normalise our correlators

<sup>1</sup>M. S. Mahbub et al., Phys. Rev. D 87, 094506 (2013)

4 0 8

- **•** Between momenta, it is important to ensure that we order eigenvectors consistently
- To do this we make use of the tracking methods developed to track eigenstates across  $m_\pi$   $^1$
- Need to symmetrise and normalise our correlators
- In doing this, we are able to construct orthonormal eigenvectors  $w_j^\alpha,$ related to our  $u_i^\alpha$  through

$$
w_j^{\alpha}(\vec{p}) = \mathcal{G}_{ij}^{1/2}(t_0, \vec{p}; \Gamma) u_j^{\alpha}(\vec{p})
$$

<sup>1</sup>M. S. Mahbub et al., Phys. Rev. D 87, 094506 (2013)

- **•** Between momenta, it is important to ensure that we order eigenvectors consistently
- To do this we make use of the tracking methods developed to track eigenstates across  $m_\pi$   $^1$
- Need to symmetrise and normalise our correlators
- In doing this, we are able to construct orthonormal eigenvectors  $w_j^\alpha,$ related to our  $u_i^\alpha$  through

$$
w_j^{\alpha}(\vec{p}) = \mathcal{G}_{ij}^{1/2}(t_0, \vec{p}; \Gamma) u_j^{\alpha}(\vec{p})
$$

We can identify corresponding eigenvectors across momenta as those with

$$
w^{\alpha}(\vec{p}) \cdot w^{\beta}(0) \approx \delta^{\alpha\beta}
$$

<sup>1</sup>M. S. Mahbub et al., Phys. Rev. D 87, 094506 (2013)

#### Nucleon Matrix Elements

Both positive and negative parity nucleon electromagnetic matrix elements can be decomposed into the standard Pauli-Dirac form

$$
\langle N, p', s'|J^{\mu}|N, p, s \rangle = \bar{u}(p', s') \left[ \gamma^{\mu} F_1(Q^2) + i \frac{\sigma^{\mu \nu} q_{\nu}}{2M} F_2(Q^2) \right] u(p, s)
$$

4 0 8

#### Nucleon Matrix Elements

• Both positive and negative parity nucleon electromagnetic matrix elements can be decomposed into the standard Pauli-Dirac form

$$
\langle N, p', s'|J^{\mu}|N, p, s \rangle = \bar{u}(p', s') \left[ \gamma^{\mu} F_1(Q^2) + i \frac{\sigma^{\mu \nu} q_{\nu}}{2M} F_2(Q^2) \right] u(p, s)
$$

• Sachs Form Factors are related to these via

$$
G_E(Q^2) = F_1(Q^2) - \frac{Q^2}{4M^2} F_2(Q^2)
$$
  

$$
G_M(Q^2) = F_1(Q^2) + F_2(Q^2)
$$

4 0 8

 $200$ 

# Nucleon Matrix Elements (cont)

SST-propagators are evaluated with the inversion done through the current

÷

 $QQ$ 

4 日下

●▶○

# Nucleon Matrix Elements (cont)

- SST-propagators are evaluated with the inversion done through the current
- We use a conserved vector current, with  $\vec{q} = \frac{2\pi}{L}$  $\frac{2\pi}{L}\hat{x}$

4 0 8
### Nucleon Matrix Elements (cont)

- SST-propagators are evaluated with the inversion done through the current
- We use a conserved vector current, with  $\vec{q} = \frac{2\pi}{L}$  $\frac{2\pi}{L}\hat{x}$
- We evaluate the three-point functions with  $\vec{p} = 0$  and  $\vec{p}^\prime = \vec{q}$

 $\Omega$ 

4 日下

#### Nucleon Matrix Elements (cont)

- SST-propagators are evaluated with the inversion done through the current
- We use a conserved vector current, with  $\vec{q} = \frac{2\pi}{L}$  $\frac{2\pi}{L}\hat{x}$
- We evaluate the three-point functions with  $\vec{p} = 0$  and  $\vec{p}^\prime = \vec{q}$
- $\bullet$  The ratios used to extract the form factors  $G_E$  and  $G_M$  are

$$
G_E(Q^2) = \left(\frac{2E_q}{E_q + M}\right)^{1/2} R(\vec{q}, 0; \Gamma_4^{\pm}, \Gamma_4^{\pm}; \mu = 4)
$$
  

$$
G_M(Q^2) = \frac{E_q + M}{|\vec{q}|} \left(\frac{2E_q}{E_q + M}\right)^{1/2} R(\vec{q}, 0; \Gamma_2^{\pm}, \Gamma_4^{\pm}; \mu = 3)
$$

where

$$
\Gamma_i^+ = \begin{pmatrix} \sigma^i & 0 \\ 0 & 0 \end{pmatrix} \quad \text{and} \quad \Gamma_i^- = -\gamma_5 \Gamma_i^+ \gamma_5
$$

• For this calculation we are working with the PACS-CS  $(2+1)$ -flavour Full QCD ensembles<sup>1</sup> made available through the ILDG

<sup>1</sup> S. Aoki et al., Phys. Rev. D **79**, 034503 (2009)

 $\Omega$ 

4 0 8 1

- For this calculation we are working with the PACS-CS  $(2+1)$ -flavour Full QCD ensembles<sup>1</sup> made available through the ILDG
- Iwasaki gauge action and pre-conditioned Wilson-Clover quark action

<sup>1</sup> S. Aoki et al., Phys. Rev. D **79**, 034503 (2009)

 $\Omega$ 

4 0 8

- $\bullet$  For this calculation we are working with the PACS-CS  $(2+1)$ -flavour Full QCD ensembles<sup>1</sup> made available through the ILDG
- Iwasaki gauge action and pre-conditioned Wilson-Clover quark action
- These are  $32^3 \times 64$  lattices with  $\beta = 1.9$ , corresponding to a physical lattice spacing of  $0.0907(13)$  fm

 $QQ$ 

**K ロ ▶ K 何 ▶** 

- $\bullet$  For this calculation we are working with the PACS-CS  $(2+1)$ -flavour Full QCD ensembles<sup>1</sup> made available through the ILDG
- Iwasaki gauge action and pre-conditioned Wilson-Clover quark action
- These are  $32^3 \times 64$  lattices with  $\beta = 1.9$ , corresponding to a physical lattice spacing of  $0.0907(13)$  fm
- There are five light quark-masses

| $m_{\pi}$ (MeV) | $n_{\rm cfgs}$ | $n_{\rm{srcs}/\rm{cfg}}$ | $n_{\rm{srcs}}$ |
|-----------------|----------------|--------------------------|-----------------|
| 702             | 350            | 2                        | 700             |
| 570             | 350            | 2                        | 700             |
| 411             | 350            | $\mathcal{P}$            | 700             |
| 296             | 350            | 2                        | 700             |
| 156             | 200            |                          | 1200            |

Table : Ensemble details

<sup>1</sup> S. Aoki et al., Phys. Rev. D **79**, 034503 (2009)

### Positive Parity Spectrum

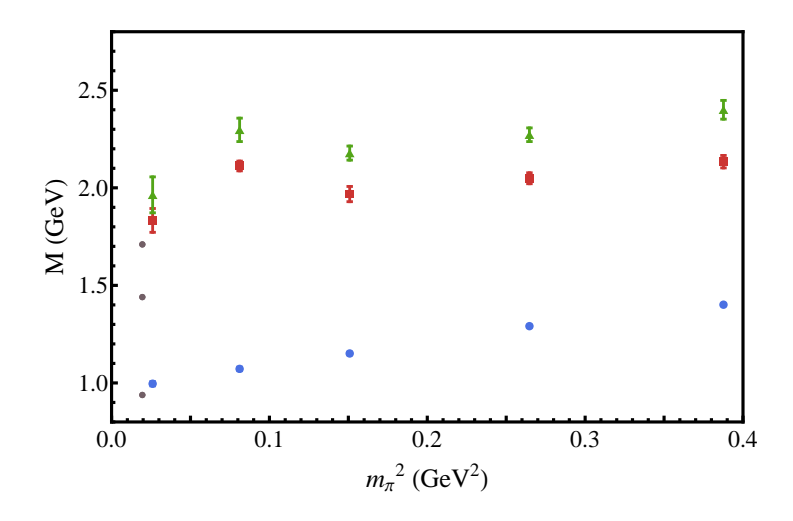

活

舌

 $\leftarrow$   $\Box$ 

×. a.  $\rightarrow$ 

$$
N^*(1/2^+)
$$
 wave function<sup>1</sup> –  $m_\pi = 570$  MeV

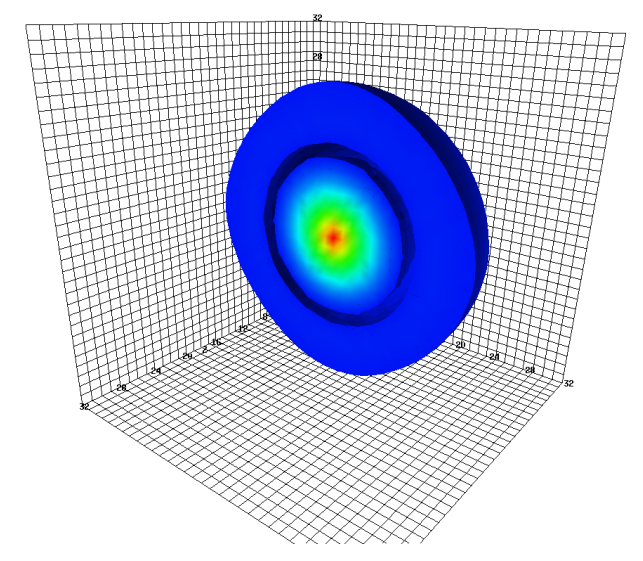

 $1$  D. Roberts et al., Phys. Rev. D 89, 074501 (2014)

活

 $299$ 

イロト イ部 トメ ヨ トメ ヨト

$$
N^*(1/2^+)
$$
 wave function<sup>1</sup> –  $m_\pi$  = 156 MeV

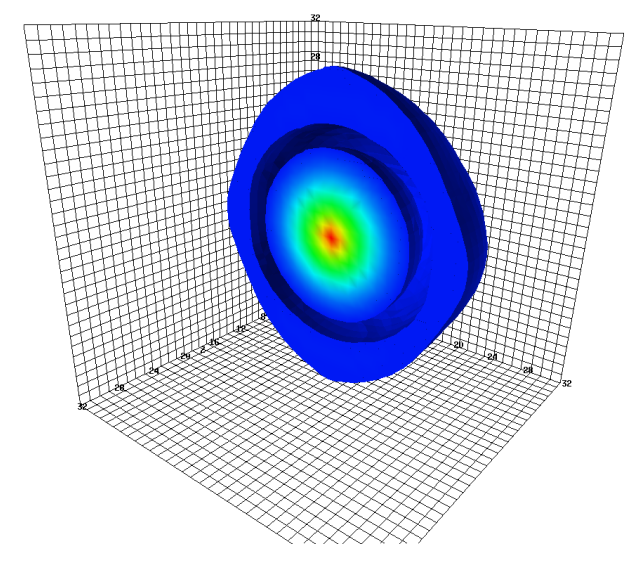

 $1$  D. Roberts et al., Phys. Rev. D 89, 074501 (2014)

活

 $299$ 

イロト イ部 トメ ヨ トメ ヨト

## Negative Parity Spectrum

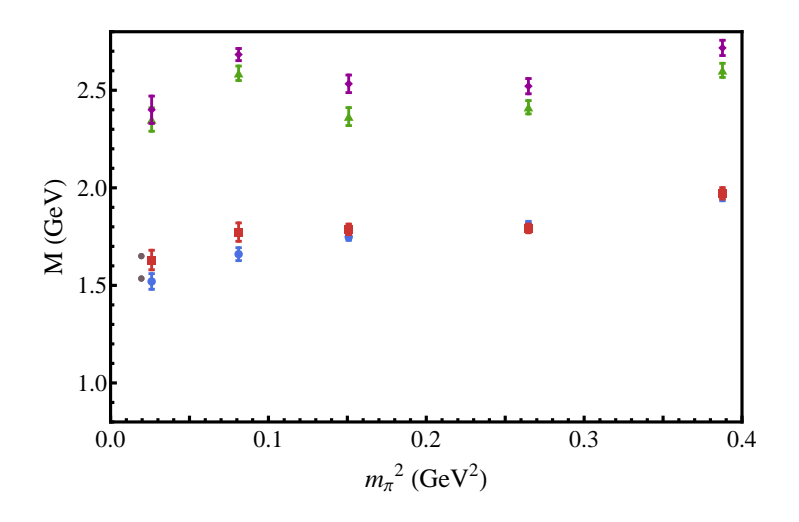

活

舌

 $\leftarrow$   $\Box$ 

4 同 下

Multi-particle states couple weakly to our choice of interpolators and so their contribution is only significant in the tail of the correlator.<sup>1</sup>

 $1 M. S.$  Mahbub et al., Annals Phys. 342 (2014) 270-282

 $\Omega$ 

4 日下

# LogG

- Multi-particle states couple weakly to our choice of interpolators and so their contribution is only significant in the tail of the correlator.<sup>1</sup>
- We consider logG of our projected 2pt-correlators to identify regions where multi-particle contributions are suppressed relative to the nucleon excitation

<sup>1</sup>M. S. Mahbub et al., Annals Phys. **342** (2014) 270-282

 $\Omega$ 

4 日下

# LogG

- Multi-particle states couple weakly to our choice of interpolators and so their contribution is only significant in the tail of the correlator.<sup>1</sup>
- We consider logG of our projected 2pt-correlators to identify regions where multi-particle contributions are suppressed relative to the nucleon excitation
- On going work will broaden our basis to include multi-particle operators

 $1 M. S.$  Mahbub et al., Annals Phys. 342 (2014) 270-282

 $\Omega$ 

4 D F

# Projected Correlator for the second  $1/2^-$  eigenstate:  $m_\pi = 570$  MeV

Want linear behaviour in logG around and after  $t_s = 21$ 

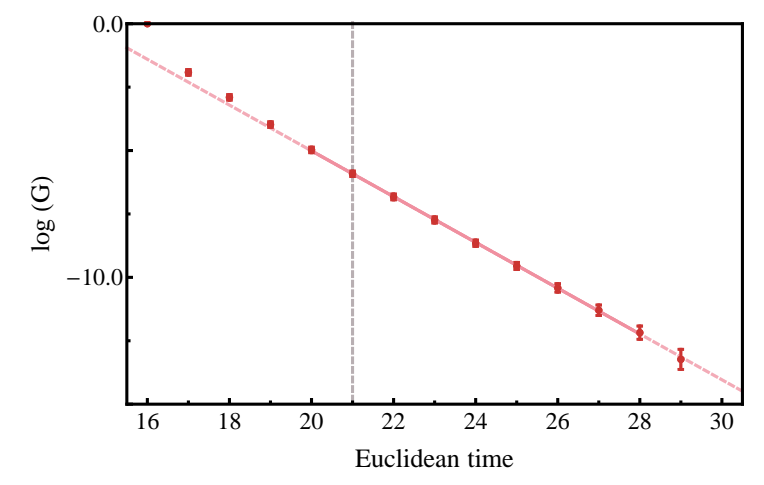

 $\Omega$ 

4.0.3

# Projected Correlator for the second  $1/2^-$  eigenstate:  $m_\pi = 296$  MeV

Want linear behaviour in logG around and after  $t_s = 21$ 

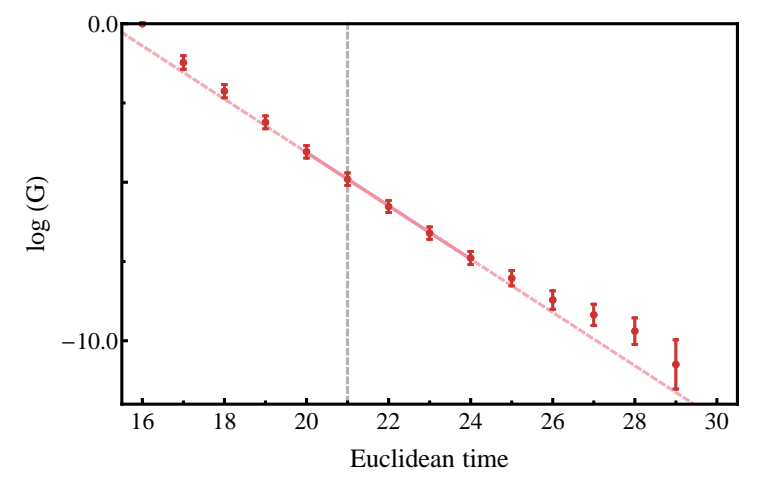

 $\leftarrow$ 

# Quark Sector Results: GE,  $u$  in  $p$  (Positive Parity)  $m_\pi = 570$  MeV

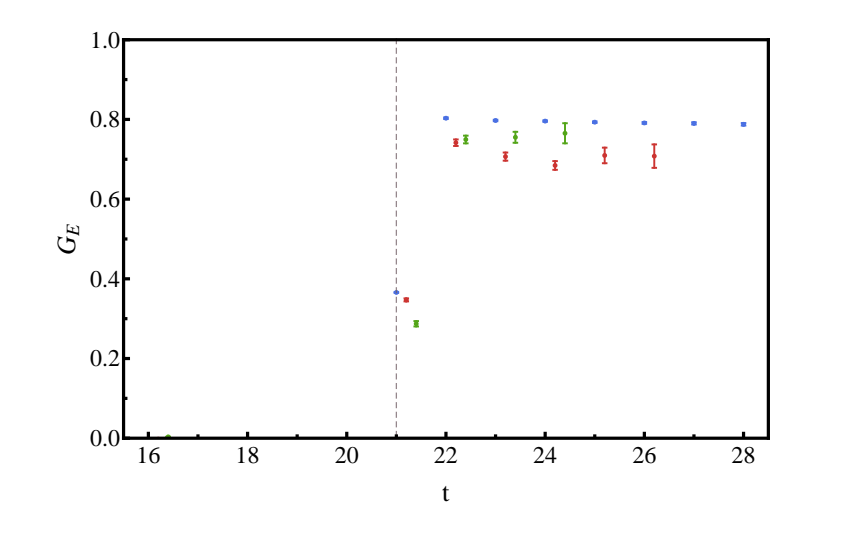

Benjamin Owen (Adelaide Uni) June 26th, 2014 20 / 39

э

 $\leftarrow$ 

## Quark Sector Results: GE,  $d$  in  $p$  (Positive Parity)  $m_\pi = 570$  MeV

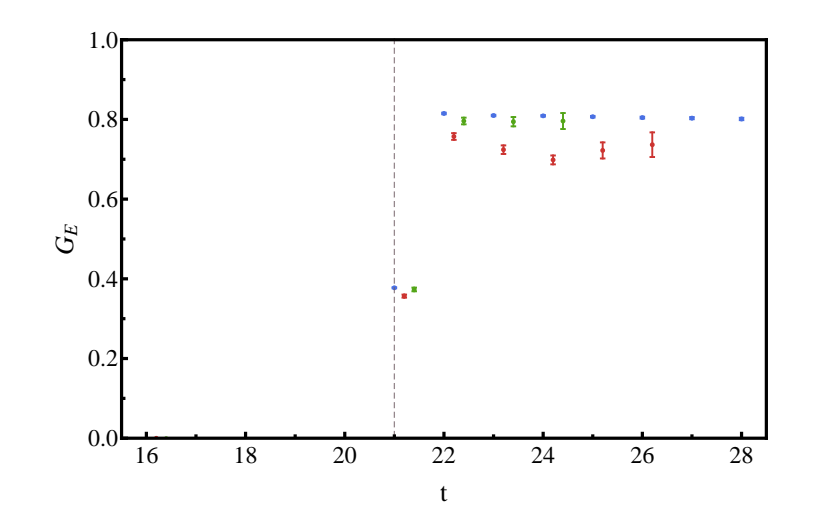

Benjamin Owen (Adelaide Uni) June 26th, 2014 21 / 39

э

 $\leftarrow$   $\Box$ 

 $2Q$ 

Quark Sector Results: GM,  $u$  in  $p$  (Positive Parity)  $m_\pi = 570$  MeV

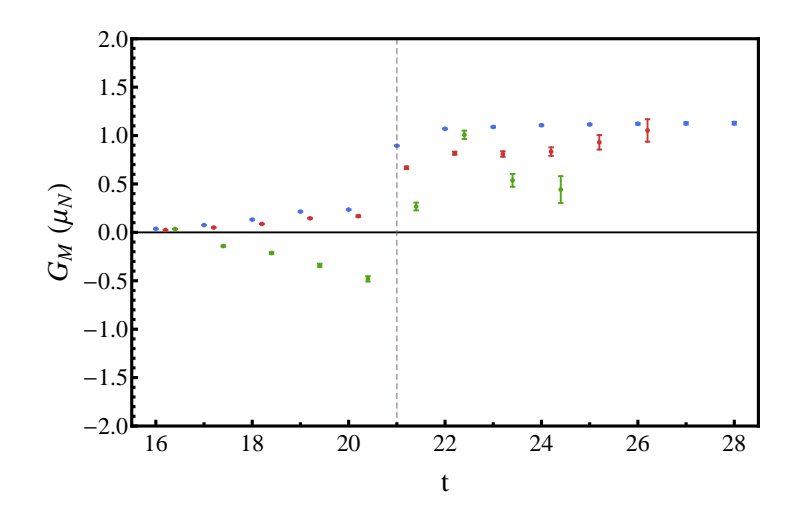

Benjamin Owen (Adelaide Uni) June 26th, 2014 22 / 39

э

4 0 8

 $\rightarrow$ 

Quark Sector Results: GM,  $d$  in  $p$  (Positive Parity)  $m_\pi = 570$  MeV

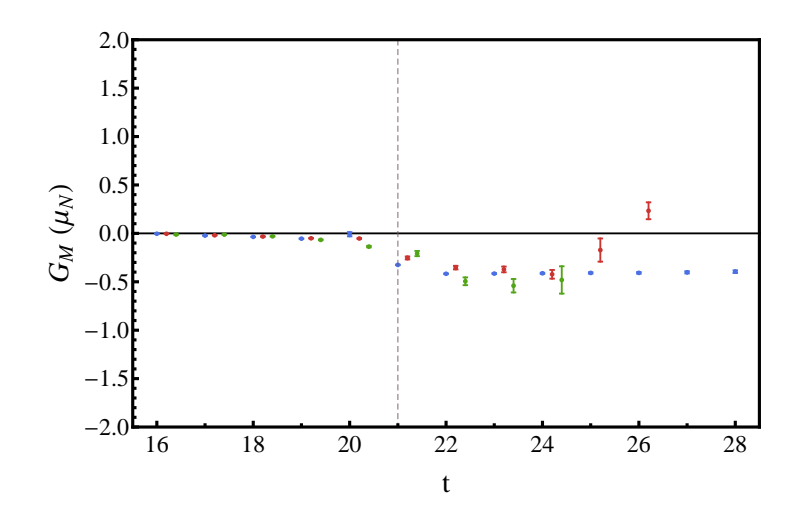

Benjamin Owen (Adelaide Uni) June 26th, 2014 23 / 39

э

 $200$ 

 $\leftarrow$   $\Box$ 

## Quark Sector Results: GE,  $u$  in  $p$  (Negative Parity)  $m_\pi = 570$  MeV

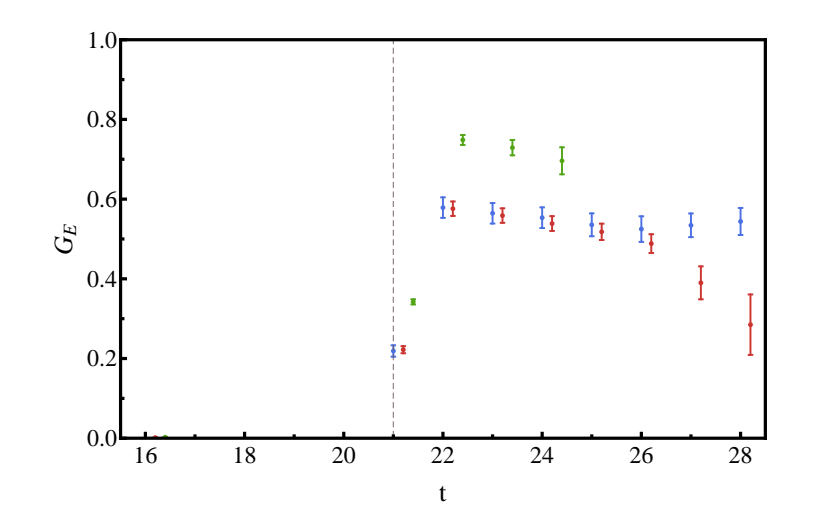

Benjamin Owen (Adelaide Uni) June 26th, 2014 24 / 39

э

 $\leftarrow$ 

# Quark Sector Results: GE,  $d$  in  $p$  (Negative Parity)  $m_\pi = 570$  MeV

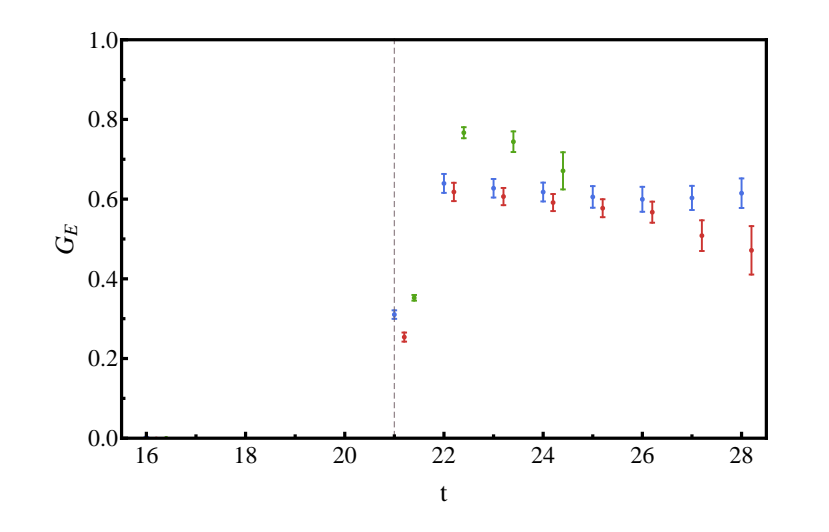

Benjamin Owen (Adelaide Uni) June 26th, 2014 25 / 39

 $\leftarrow$ 

Quark Sector Results: GM,  $u$  in  $p$  (Negative Parity)  $m_\pi = 570$  MeV

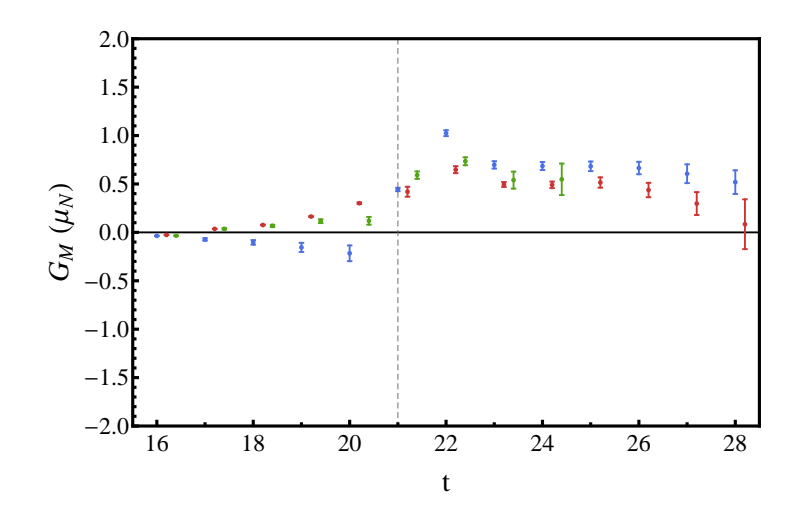

Benjamin Owen (Adelaide Uni) June 26th, 2014 26 / 39

э

4 0 8

Quark Sector Results: GM,  $d$  in  $p$  (Negative Parity)  $m_\pi = 570$  MeV

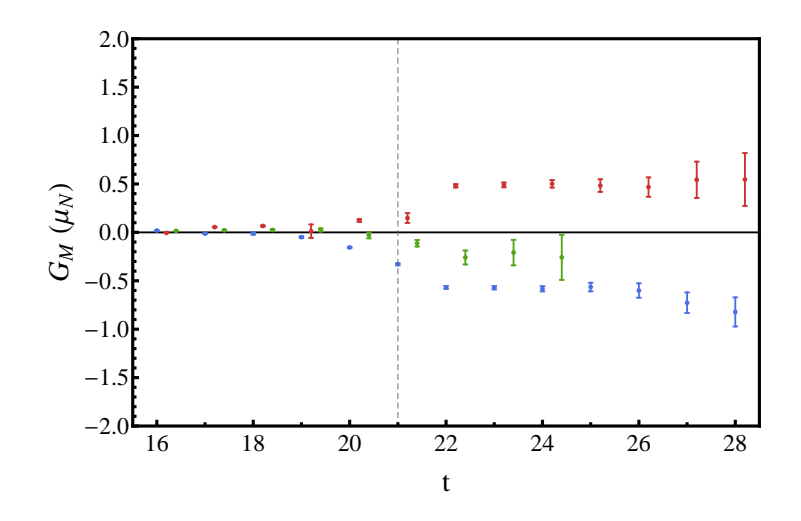

Benjamin Owen (Adelaide Uni) June 26th, 2014 27 / 39

э

 $\leftarrow$   $\Box$ 

 $2Q$ 

• In comparing between states and different values of  $m_{\pi}$ , we need to take into account the small difference in  $Q^2$ 

 $200$ 

4.0.3

- In comparing between states and different values of  $m_{\pi}$ , we need to take into account the small difference in  $Q^2$
- To facilitate a comparison, we make use of a dipole Ansatz

$$
G_i(Q^2) = \left(\frac{\Lambda^2}{\Lambda^2 + Q^2}\right)^2 G_i(0)
$$

to perform a small shift in  $Q^2$ 

つひひ

- In comparing between states and different values of  $m_{\pi}$ , we need to take into account the small difference in  $Q^2$
- To facilitate a comparison, we make use of a dipole Ansatz

$$
G_i(Q^2) = \left(\frac{\Lambda^2}{\Lambda^2 + Q^2}\right)^2 G_i(0)
$$

to perform a small shift in  $Q^2$ 

As we are using a conserved current, we are to extract  $\Lambda^2$  from the the Electric form factor where  $G_E(0) = 1$ 

- In comparing between states and different values of  $m_{\pi}$ , we need to take into account the small difference in  $Q^2$
- To facilitate a comparison, we make use of a dipole Ansatz

$$
G_i(Q^2) = \left(\frac{\Lambda^2}{\Lambda^2 + Q^2}\right)^2 G_i(0)
$$

to perform a small shift in  $Q^2$ 

- As we are using a conserved current, we are to extract  $\Lambda^2$  from the the Electric form factor where  $G_E(0) = 1$
- For this ensemble, we choose to shift all our extracted form factors to the common value of  $Q^2 = 0.16$  GeV<sup>2</sup>

## Quark Sector Results: GE,  $u$  in  $p$  (Positive Parity)

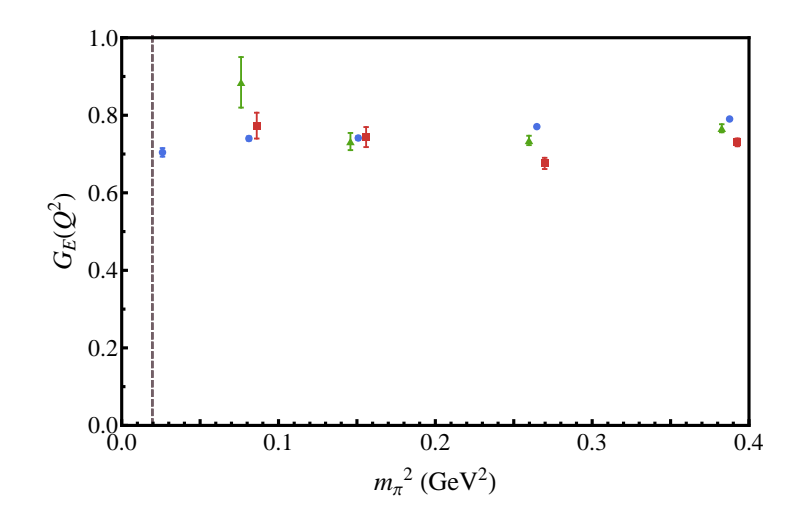

э

4 0 8

### Quark Sector Results: GE,  $d$  in  $p$  (Positive Parity)

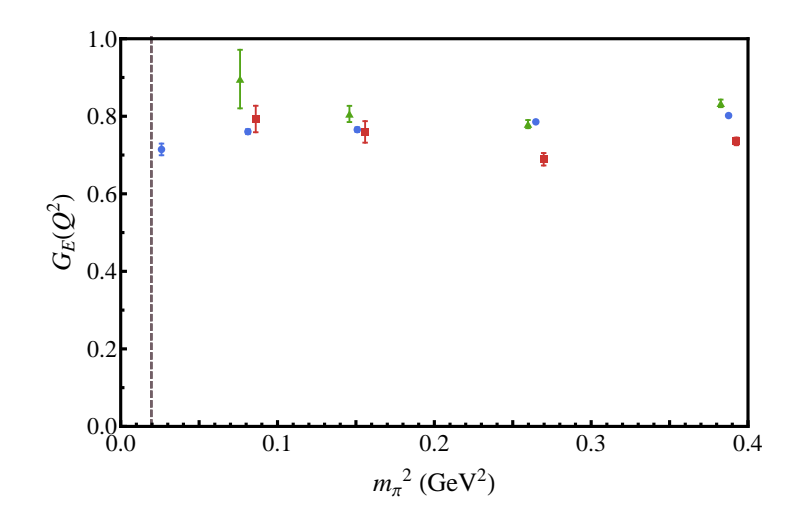

Benjamin Owen (Adelaide Uni) June 26th, 2014 30 / 39

э

4 0 8

### Quark Sector Results: GE,  $u$  in  $p$  (Negative Parity)

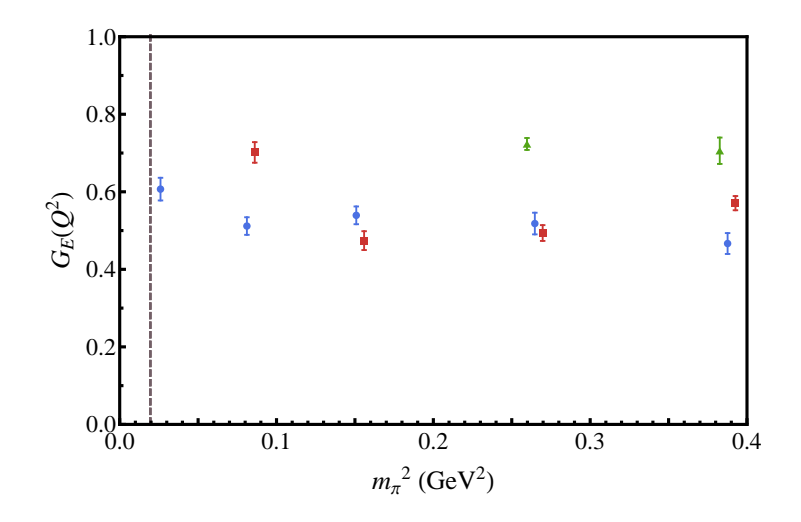

э

4 0 8

 $QQQ$ 

### Quark Sector Results: GE,  $d$  in  $p$  (Negative Parity)

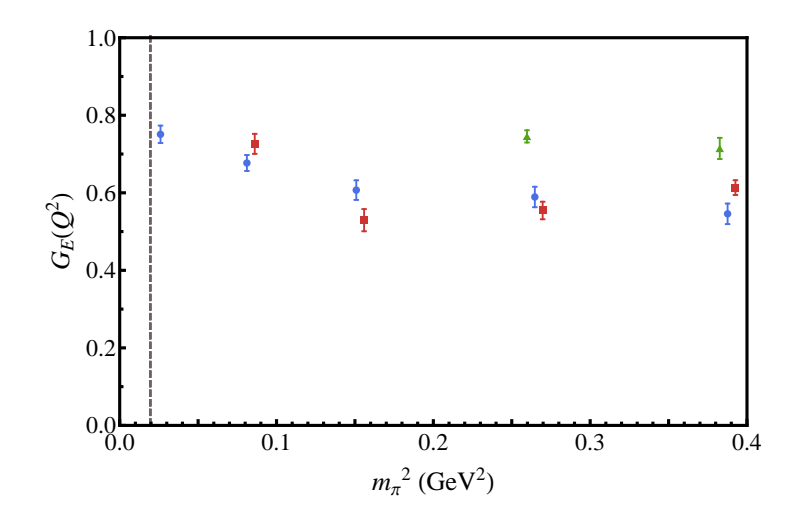

э

4 0 8

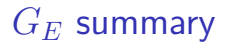

 $\bullet$  In the positive parity sector, at the heavier masses,  $G_E$  for the first excited state is smaller than the ground state consistent with the expectation that the state is larger

4 0 8

## $G_E$  summary

- In the positive parity sector, at the heavier masses,  $G_E$  for the first excited state is smaller than the ground state consistent with the expectation that the state is larger
- At the lighter masses,  $G_E$  for the excited states appears to be enhanced

4 0 8

## $G_E$  summary

- $\bullet$  In the positive parity sector, at the heavier masses,  $G_E$  for the first excited state is smaller than the ground state consistent with the expectation that the state is larger
- At the lighter masses,  $G_E$  for the excited states appears to be enhanced
	- An interesting possibility is that we have important  $\Delta^{++}$ ,  $\pi^-$  dressings

$$
\frac{1}{\sqrt{2}}|\Delta^{++}\pi^-\rangle-\frac{1}{\sqrt{3}}|\Delta^+\pi^0\rangle+\frac{1}{\sqrt{6}}|\Delta^0\pi^+\rangle
$$

which would lead to accumulation of positive charge at the origin

 $QQQ$ 

イロト イ母 トイヨ トイヨト

#### Quark Sector Results: GM,  $u$  in  $p$  (Positive Parity)

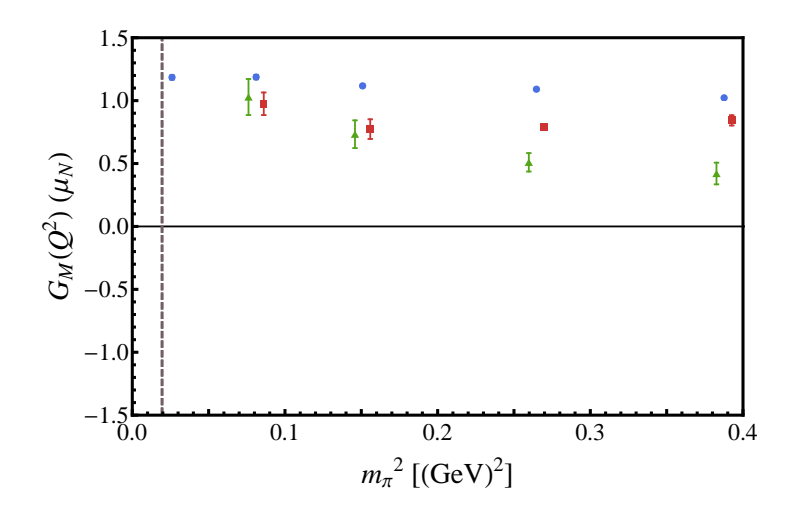

4 0 8

4 何 ▶

画

### Quark Sector Results: GM,  $d$  in  $p$  (Positive Parity)

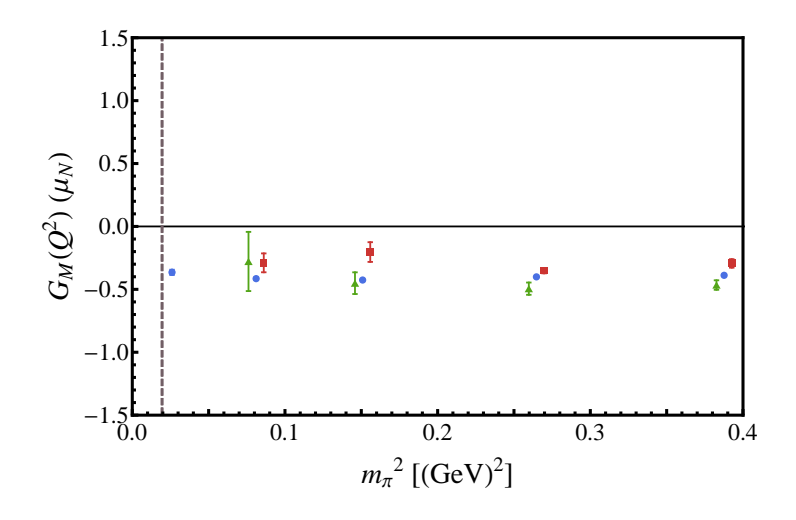

4 0 8

4 何 ▶

画
## Quark Sector Results: GM,  $u$  in  $p$  (Negative Parity)

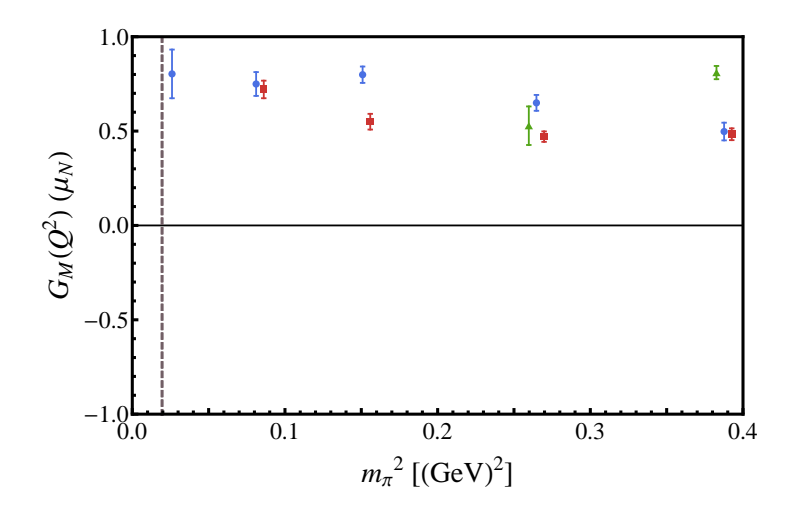

E

4 日下

4 何 ▶

## Quark Sector Results: GM,  $d$  in  $p$  (Negative Parity)

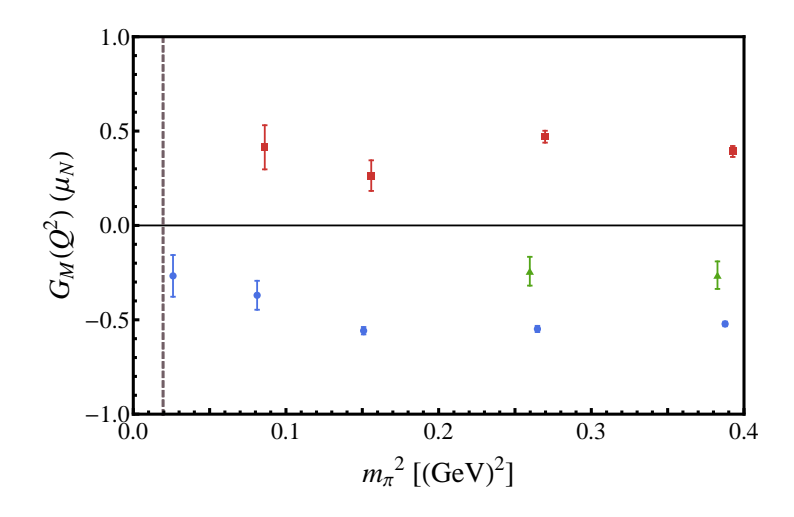

目

 $298$ 

舌

4 日下

4 f →

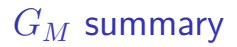

• In the negative parity sector, we observe the first and second excitations have differing signs for the single quark sector

 $QQ$ 

 $\leftarrow$   $\Box$ 

**∢ 何 ≯ →** 

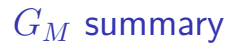

- In the negative parity sector, we observe the first and second excitations have differing signs for the single quark sector
- This is much like the difference in quark sectors observed between the p and  $\Delta^+$

4 0 8

# $G_M$  summary

- In the negative parity sector, we observe the first and second excitations have differing signs for the single quark sector
- This is much like the difference in quark sectors observed between the p and  $\Delta^+$
- This is consistent with the states having differing spin configurations

4 0 8

# $G_M$  summary

- In the negative parity sector, we observe the first and second excitations have differing signs for the single quark sector
- This is much like the difference in quark sectors observed between the p and  $\Delta^+$
- This is consistent with the states having differing spin configurations
	- First excitation appears consistent with  $s=\frac{1}{2}$ ,  $l=1$  to give  $j=\frac{1}{2}$

つへへ

# $G_M$  summary

- In the negative parity sector, we observe the first and second excitations have differing signs for the single quark sector
- This is much like the difference in quark sectors observed between the p and  $\Delta^+$
- This is consistent with the states having differing spin configurations
	- First excitation appears consistent with  $s=\frac{1}{2}$ ,  $l=1$  to give  $j=\frac{1}{2}$
	- Second excitation appears consistent with  $s = \frac{3}{2}$ ,  $l = 1$  to give  $j = \frac{1}{2}$

つへへ

Demonstrated how correlation matrix methods allow us to probe excited state structure

 $QQ$ 

 $\leftarrow$   $\Box$ 

- Demonstrated how correlation matrix methods allow us to probe excited state structure
- Obtained quality plateaus in both the positive parity and negative parity sectors

4 0 8

- Demonstrated how correlation matrix methods allow us to probe excited state structure
- Obtained quality plateaus in both the positive parity and negative parity sectors
- Observed interesting enhancement in electric form factor at lighter masses

4 0 8

- Demonstrated how correlation matrix methods allow us to probe excited state structure
- Obtained quality plateaus in both the positive parity and negative parity sectors
- Observed interesting enhancement in electric form factor at lighter masses
- Observed qualitative difference between the quark sectors of the first and second negative parity excitations

- Demonstrated how correlation matrix methods allow us to probe excited state structure
- Obtained quality plateaus in both the positive parity and negative parity sectors
- Observed interesting enhancement in electric form factor at lighter masses
- Observed qualitative difference between the quark sectors of the first and second negative parity excitations
- Attempt to access smaller values of  $Q^2$  by using boosts

- Demonstrated how correlation matrix methods allow us to probe excited state structure
- Obtained quality plateaus in both the positive parity and negative parity sectors
- Observed interesting enhancement in electric form factor at lighter masses
- Observed qualitative difference between the quark sectors of the first and second negative parity excitations
- Attempt to access smaller values of  $Q^2$  by using boosts
- Examine the transition amplitudes for ground state nucleon to both positive and negative parity excitations

 $QQQ$